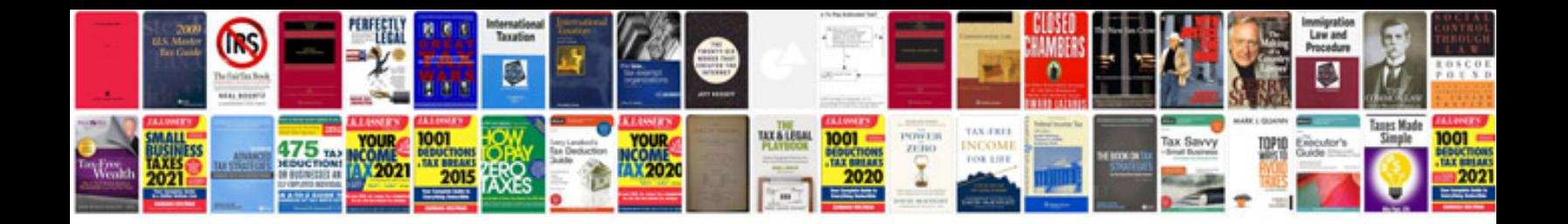

**Gmc c7500 owners manual**

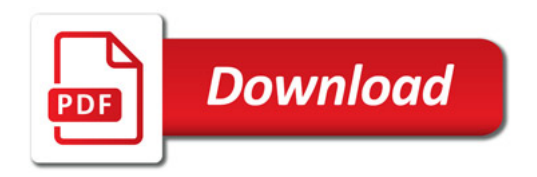

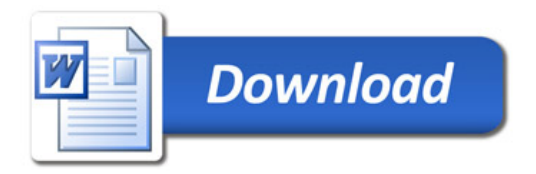